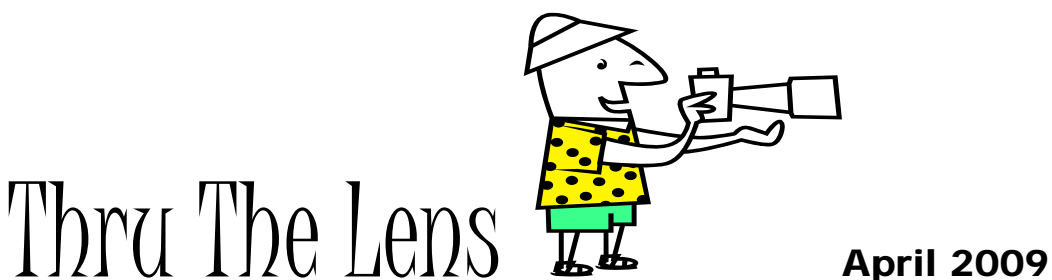

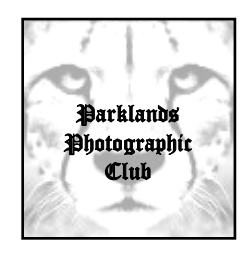

The official newsletter of Parklands Photographic Club

**Our website** www.parklandsphotoclub.org.au

**Newsletter email** parklandsphoto@people.net.au

Hi

Well ... winter has arrived, hasn't it! As the rain and colder weather comes, you might start thinking about photos for July's meeting theme: water!

We enjoyed a record number of entries this month ("Animals") – it is great to see so many members submitting fabulous images. The judge along with many members were suitably impressed and commented on the quality and standard of the submissions – keep it up folks!

I'm be sending out an email this week with a link to a brief survey – your opinion guides the club's direction and is really important that you add *your* thoughts. Additionally, the survey will inquire about your plans to join us at this year's VAPS Muster – more details in this newsletter. It's a great event and a great way to catch up and meet your fellow club members in a non-library setting. Who knows, we might even take a photograph to two!

Cheers, Paul

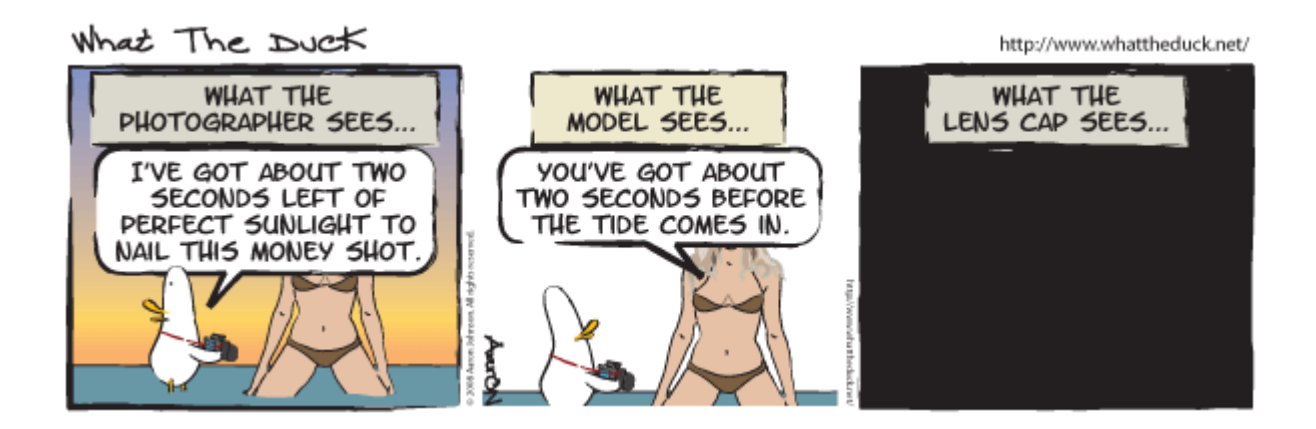

April competition results - Animals

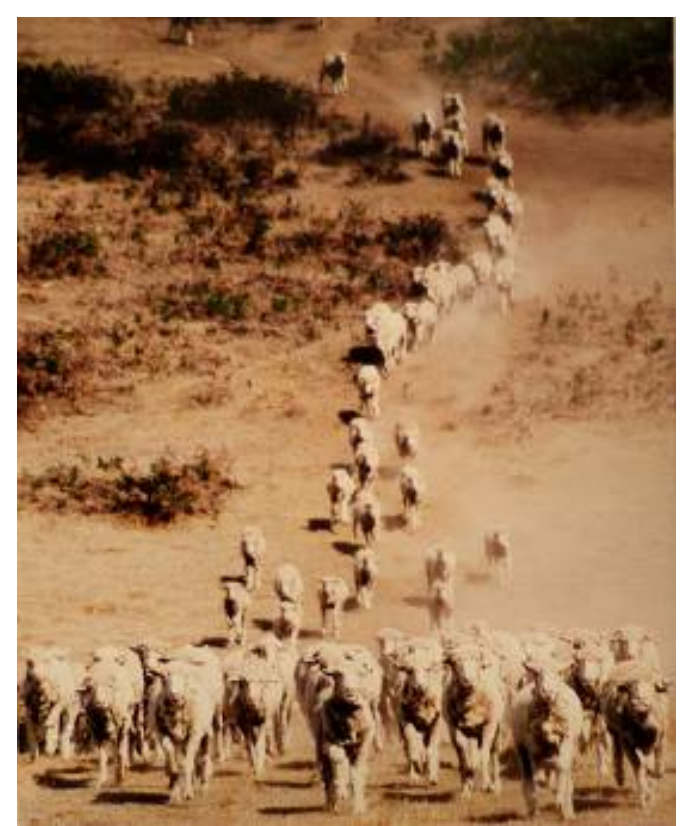

*Chasing meals on wheels* First place –Kath Kelly

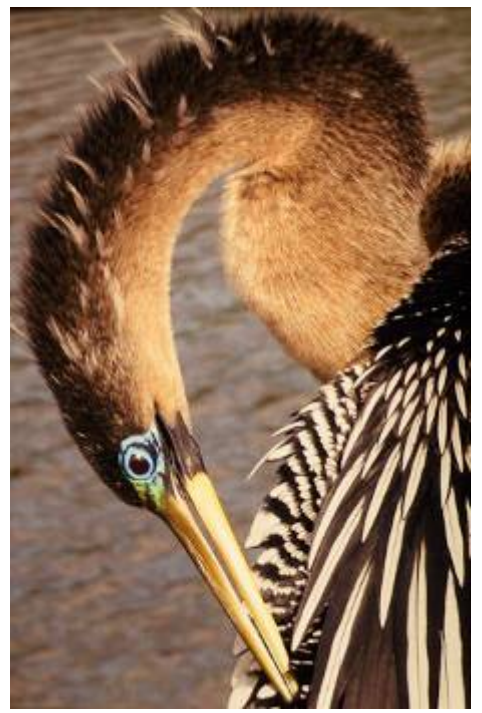

*I can just reach*<br>Second place – Joe Gizzi

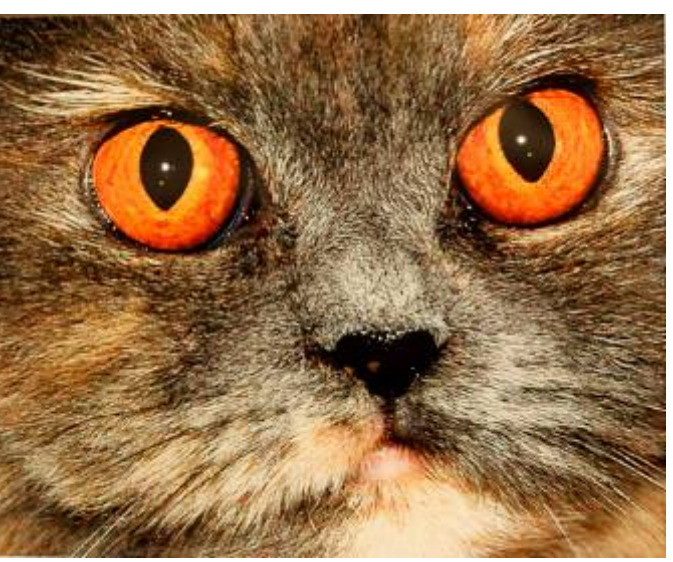

Wide eyed<br>Third place – Madison Cottier

# **Highly commended:**

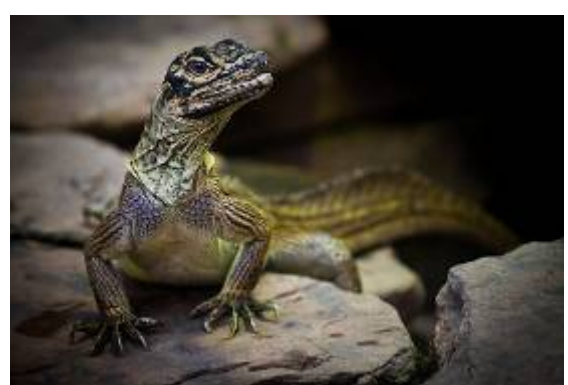

*What are you starin' at?* What are you starin' at? Paul Grinzi Nick Condon

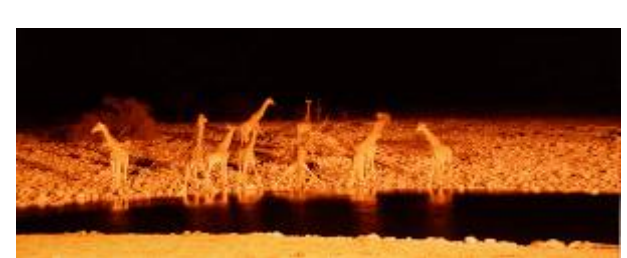

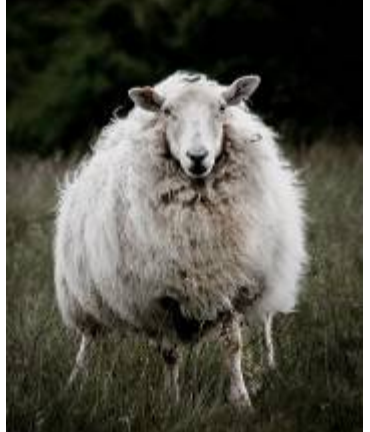

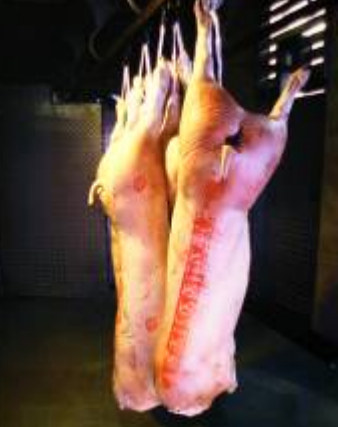

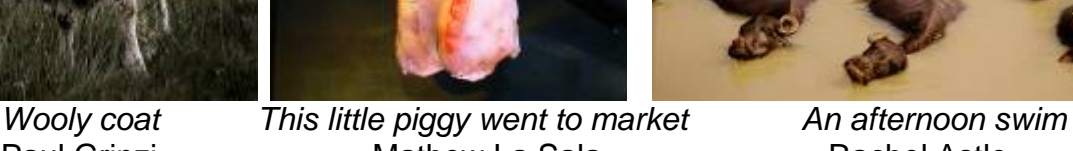

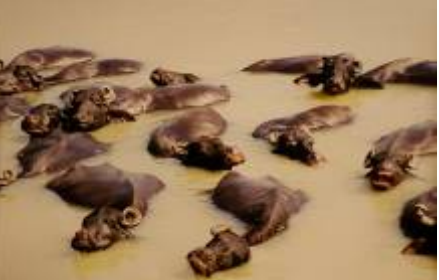

Paul Grinzi **Mathew La Sala** Rachel Astle

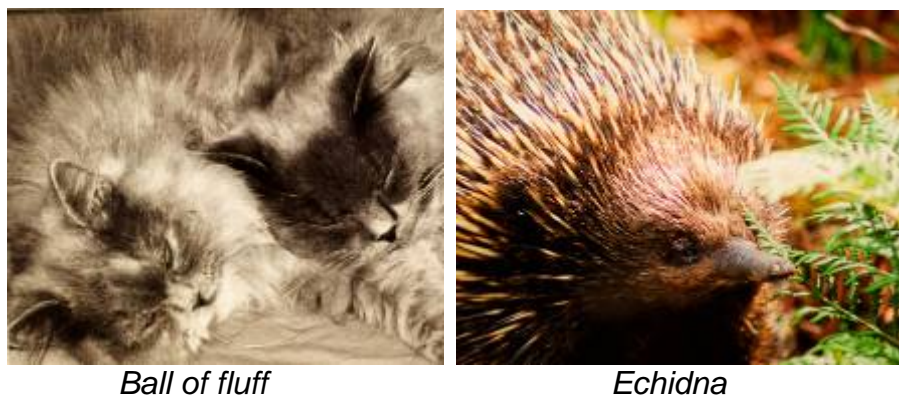

Madison Cottier **Darren Cottier** 

# Getting the colour right – part 1 - monitor calibration

Ever found yourself looking at your photo and thinking "the colour's not right"? This can often happen when you compare a print with the image you see on your computer monitor. This month, we discuss the first step in getting this right – monitor calibration.

'Calibrating your monitor' means making sure the colours and tones of the image you see on your monitor are the 'true' colours and tones of the image.

For example, *if* your monitor's brightness levels are higher than normal, your image will look brighter than it should normally look. You may then inappropriately darken it on the computer so that it looks 'normal'. When you go to print this image, it may actually come out dark … all because you falsely trusted what the monitor displayed.

So ensure the file you see on your monitor is what you'll get out of your printer, the first step is to calibrate your monitor. There are two types of solutions: software calibration and hardware calibration. The former can be free but less accurate, whereas the hardware calibration costs (starting around \$100) but provides more accurate results.

Essentially, calibrating your monitor provides the computer with a set of instructions (called a *profile*) that tells it how to display colours and tones correctly.

For software options, there are two free products that do a reasonable job (there are more, but we'll look at two in the article). If you have photoshop installed, you also have *adobe gamma* (which you can find via 'Control Panel' in Windows). Another tool is *Wizywig* which can be downloaded for free at http://www.praxisoft.com. Once installed, the programs are easy to use.

If obtaining accurate colours is very important to you, a hardware solution is recommended. This involves loading a small program onto your computer (which comes on a disk when you buy the calibration device). This program guides you through the steps to calibrate your monitor using a device that sits on your monitor to calculate the *profile* (see above) for that computer's monitor.

Prices vary depending on the brand and also whether the hardware also calibrates prints and/or projected displays. Priced start just over \$100 (for the *Pantone Huey*). Other brands include the *Spyder 3 Express*, *ColorMunki*, and *Eye-One*. Do an internet search for these to compare features and prices.

Monitors (in their default mode) vary considerably in the way they display colour. In addition, over time, the colour display can 'drift' – requiring recalibration. If accurate colours are important to you, you need to trust what you see on the screen is correct – you need to ensure your monitor is calibrated. Next month – ensuring accurate colours when printing.

# Club news

#### • **May meeting**

Our next monthly meeting will be held on Thursday 14th May. The theme is 'Open' and you have until THIS Sunday (3<sup>rd</sup> May) to submit your photos (up to 4) to Kath (0421630138). Remember to prepare/bring along your photos for the following month (theme  $=$  "Patterns in nature").

#### • **Meeting Reminders**

As mentioned during our monthly meeting:

- o Please ensure you help clean up put your chair away and ensure your cup/plate is washed
- o We encourage everyone to title their photo entries the title can 'add' to the image's message, but more importantly, the title can avoid confusion with the judging process
- o \$1 contribution (towards the cost of the supplies) is suggested if you wish to partake in the tea-break refreshments/snacks
- o Please ensure you 'sign in' each month, and fill out a name sticker if you're signed in, you are insured from a liability point of view.

#### • **VAPS Muster**

VAPS (Victorian Association of Photographic Societies) have an annual weekend conference which includes lectures, workshops, entrance to the Print display, Interclub slide presentation and the VAPS Annual Dinner. This year's Muster is held near Woodend in the Macedon Ranges. The dates are coming up soon: **Saturday May 16 & 17 2009**. Our club is attending and looking forward to participating in the program (I've attached a provisional program to this newsletter). If you wish to join in, please contact me or follow the instructions on this week's follow-up email.

#### • **Mule café exhibiting**

Our club has been invited to exhibit some framed prints at Mule café (146 Sydney Rd, Brunswick). The club is keen to take up this offer. After some discussion, the committee decided the following process would be both fair and ensure a quality exhibition:

*Maximum of six photos per exhibition (roughly lasting a month). If you are interested, you will need to supply a digital file of your submission. The committee will then select six images (aiming for a theme that unites the collection if possible, as well as ensuring the quality of the file stands up to printing to an (approx) A4 size print). The club will arrange printing and framing (to ensure a consistent appearance) but the image maker will bear this cost (TBC, but estimated to be around \$30-40). If the maker wishes to sell the print, they may decide on the price and will keep 100% profits. If the print is not for sale, or not sold, the maker keeps the print at the end of the exhibition period. The café owner is happy to assist with sales inquiries but takes no responsibility for the images themselves.* 

If you are interested:

contact Paul (parklandsphoto@people.net.au) or Kath (0421630138).

# Exhibitions, Events & Competitions

#### • *2009 Royal Melbourne Agricultural Show Photography Competition*

**Now open for entries.** A maximum of 4 entries per class per exhibitor applies. \$10.00 per entry. Sections: Portrait/People, Domestic Animals, Wild Animals, Landscape/Waterscape, Nature, Experimental Photography and "Life on the Land". If you want details/entry form, I can email them to you.

• *Otways in focus - Otways Tourism 2009 Photographic Competition* The competition is open to all. Entry categories include Landscape/ Seascape, Rural/ Agriculture, Natural History, Action Tourism. All shots are to be taken within the highly attractive Colac Otway Shire, which includes the most spectacular part of the Great Ocean Road. All entries to be electronic digital images. There is a valuable set of prizes on offer including a total of \$1000 in cash, and over \$3000 worth of tourism prizes such as accommodation in the area. ENTRIES CLOSE September 14th 2009. More info: http://www.otwaysinfocus.com/

#### • *Skipton Photographic Show*

The Skipton Progress Association will be holding their 4th annual Photographic Show on Saturday 16th and Sunday 17th of May in the Skipton Mechanics Hall. There will be 3 sections; Open, Novice and youth. Each section will have the same 7 categories: Pictorial, Creatures, Creative experimental, Photo Journalism, Landscape/Seascape, People/portrait and Skipton Buildings/Scenery.

Entries can be posted or delivered to Val Day,Daisy Cottage,Skipton VIC 3361. More info: 03 53402336. Entries until Wednesday 13th of May.

#### • *'Fuyu' @ Immersion therapy artspace, Northcote*

Imersion Therapy artspace are inviting photographers from any level to submit up to two works for consideration for a special exhibition in June/July. If selected, the work will be grouped by the season in whih it was taken. This will be a curated show and you are encouraged to submit work that captured the feeling of one or more of the seasons. For more info, check out http://www.immersiontherapy.com.au/proposals. Deadline extended until May 20.

#### • *'To buy a fat pig' - exhibition*

Melbourne photojournalist Tim Webster reveals the rich history and abundant life that characterize the Queen Victorian Market in this exhibition featuring candid images of daily action at the market. Until May 24, 9am-5pm. City Museum at Old Treasury, Spring Street, City.

### • *Artists of Montsalvat*

This exhibition, showing at the iconic Eltham property, showcases the B&W work of Dean Jones' using a purpose built camera the capture the 14 artists of Montsalvat. Until May 10. Hillcrest Ave, Eltham.

#### • *New Scientist Eureka Prize for Science Photography*

The **Australian Museum** and *New Scientist* invite you to enter the New Scientist Eureka Prize for Science Photography for your chance to share in \$10,000. Open to all Australians of 18 years and over, this Eureka Prize is awarded for a single photograph that most effectively communicates an aspect of science. What does science mean to you? Entries close midnight 1 May 2009. For further information on this prize, including how to enter and past winners:

Go to australianmuseum.net.au/eureka or email eureka@austmus.gov.au

#### • *Australian Digital Photography Awards*

The Australian Photographic Society are hosting the third Australian Digital Photography Awards (ADPA) 2009. Don't miss out on this FREE popular national competition. The entry form and instructions are available on the website www.adpa.org.au. Examples of successful images in the ADPA 2008 Catalogue can be viewed via this link. The winning photographers will receive plaques, certificates and medals at an exhibition on Friday 14th August 2009 at the Canberra Highland Society/The Burns Club, 8 Kett Street, Kambah, Canberra from 7.30 - 10.30pm. Entries Close June 21 2009

# Websites of the month

- $\triangleright$  http://www.tpoty.com look at the inspirational winning entries for the 2008 Travel Photographer of the Year awards.
- ¾ http://www.pawspetphotography.co.uk/gallery.shtml A wonderful site of some great pet photography
- ¾ http://photofocus.com/2009/04/10/seven-ways-to-make-photographs-thatare-guaranteed-to-improve-your-portfolio/ - the title says it all really
- ¾ http://photo.net/learn/point-and-shoot-photo-tips/top-ten-tips/ a listing of ten top tips for users of point and shoot (aka 'compact') cameras.

# Quote of the month

*"Photography takes an instant out of time, altering life by holding it still"* 

- Dorothea Lange (1895-1965), American documentary photographer

# **Muster Programme**

## **Friday 15th May**

Informal – Sunset Photography at hanging Rock

7:00 Informal - Dinner at Keatings Hotel, Woodend

# **Saturday 16th May**

8:30 – 9:30

- 9:30 Welcome and Announcements
- 10:00 Otway Photographics
- 10:15 VAPS Photographic Tour VIETNAM & CAMBODIA
- 10:45 Morning Tea
- 11:00 Speaker Jeremy Bannister Senior photographer with the Ballarat Courier
- 12:00 Lunch self catered or CWA lunchbox
- 1:00 Speaker –Robert Groom Digital Asset Management for Photographers
- 2:00 Workshops
	- Robert Groom Digital Asset Management for Photographers
	- Peter Dwyer Black and White Images in Photoshop and Lightroom
	- Dennis Nolan Sharpening Techniques in Photoshop
		- Jim Weatherill and model photo shoot.
		- Mt Macedon or Hanging Rock Photography.
- 3:15 Afternoon Tea
- 7:00 Annual Dinner at Braemar College

### **Sunday 17th May**

- 9:20 Announcements
- 9:30 Speaker Ian Rolfe landscape photographer Creative Landscape Photography
- 10:30 Morning Tea
- 10: 45 EDPIs
- 11:30 Speaker Andrew Chapman talking about his recent books
- 12:30 BBQ Lunch
- 2:00 Slides and top AVs
- 3:30 Clubs collect interclub prints

Free time for Mt Macedon or Hanging Rock photography

### **Monday 18th May for those who stay on…**

- 8:30 Breakfast on Mt Macedon
- 9:15 Landscape field trip led by Ian Rolfe
- 12.00 Lunch at Macedon Family Hotel Macedon

### **Programme may be subject to change.**